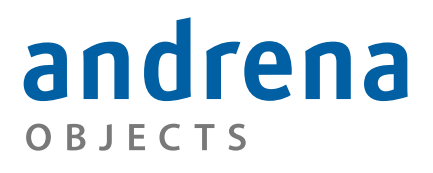

Experts in agile software engineering

# *One suite that suits them all*

**Leif Frenzel** andrena objects ag [leif@andrena.de](mailto:leif@andrena.de)

**Marc Philipp** andrena objects ag [marc@andrena.de](mailto:marc@andrena.de?subject=)

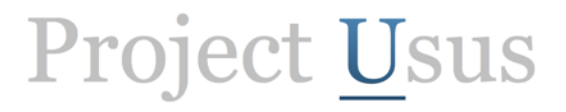

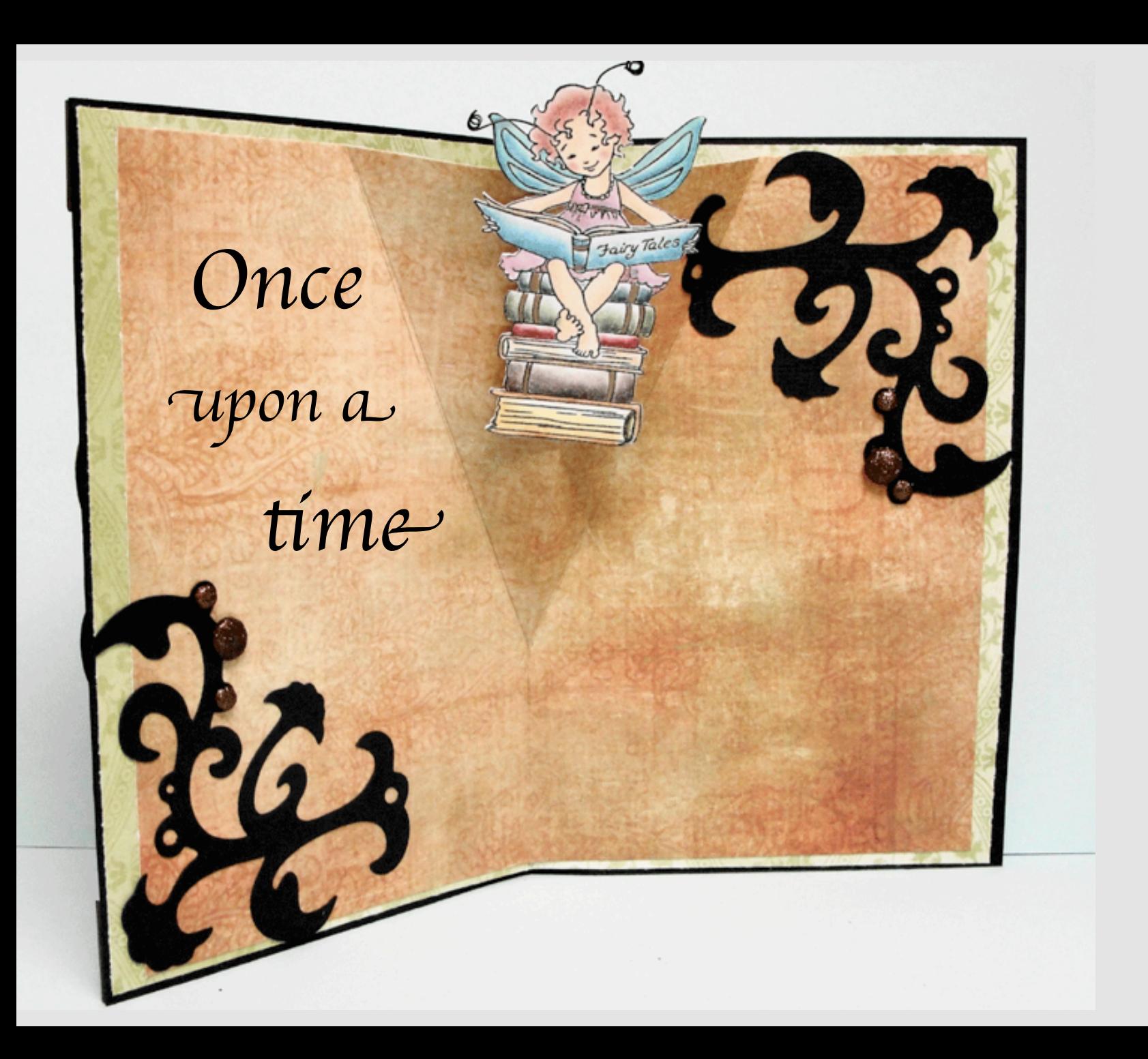

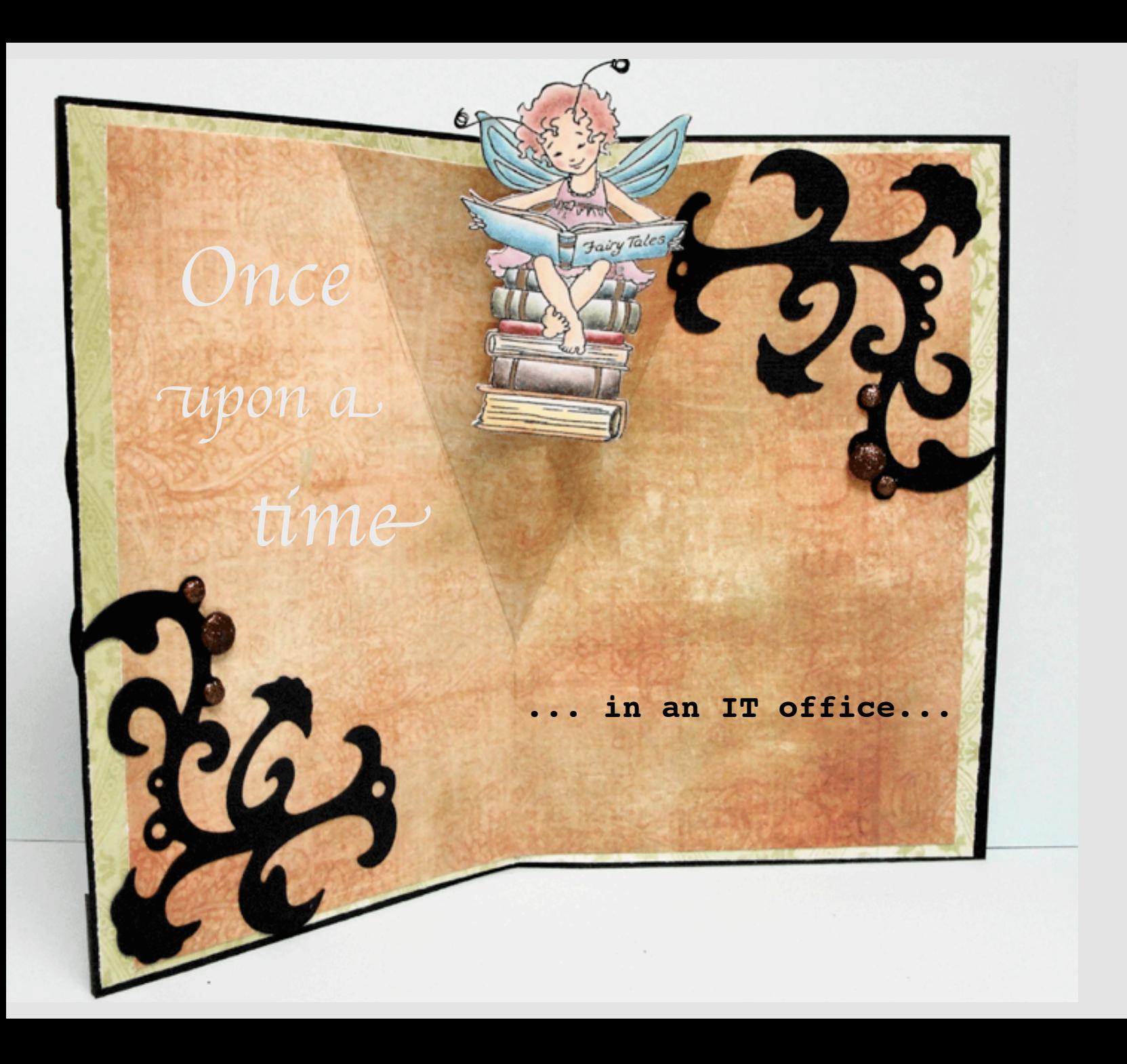

This page is intentionally left blank.

A couple of hours later...

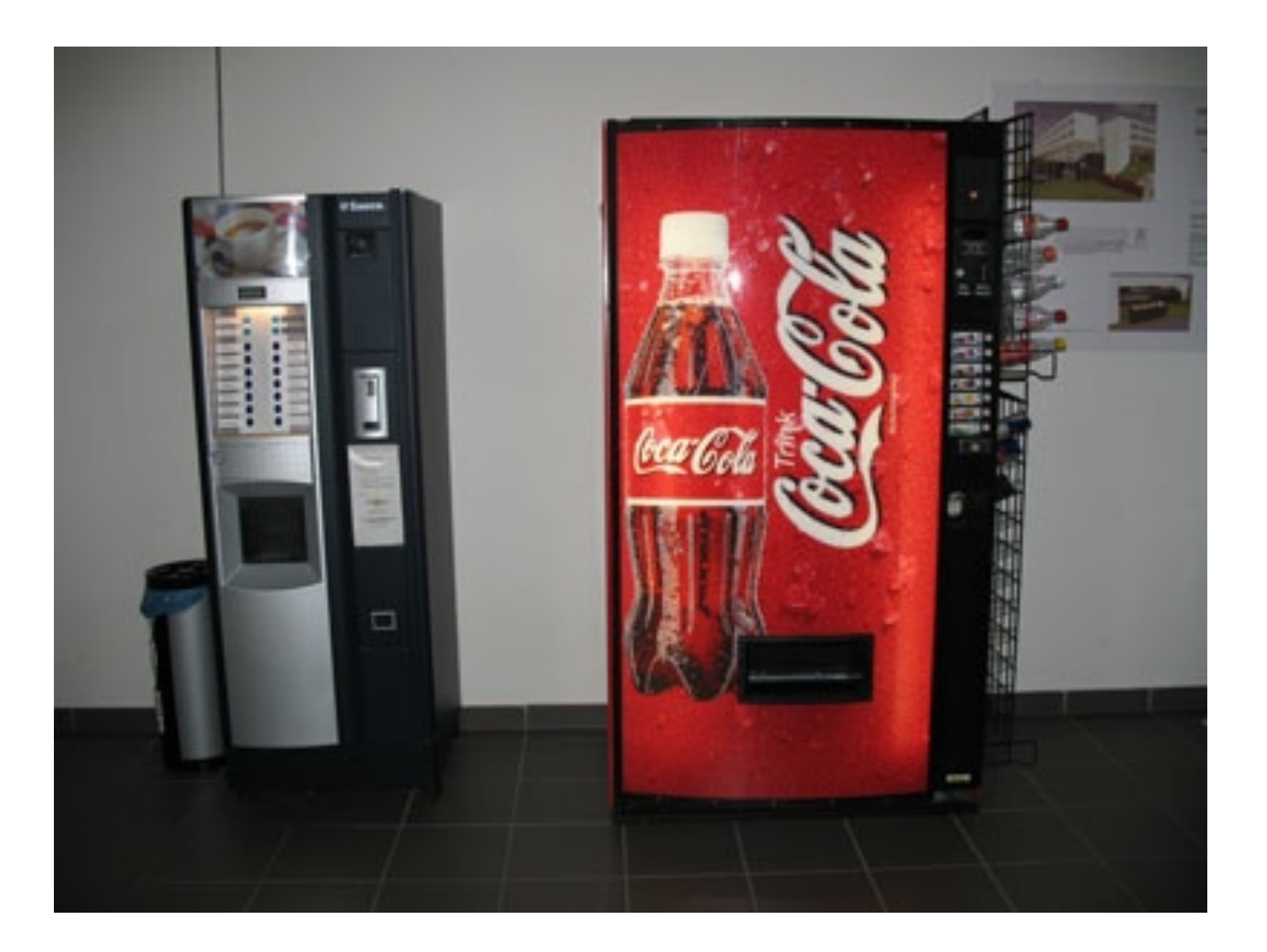

This page is intentionally left blank.

# Some days later....

w

# Some days later....

(Unusually early in the morning...

# Some days later....

(Unusually early in the morning... I mean, for software people... ;-)

This page is intentionally left blank.

Some days later...

Some days later...

... it's a rainy day

Some days later...

... it's a rainy day,

wind's howling...

This page is intentionally left blank.

<http://johanneslink.net/projects/cpsuite.jsp>

Provides a proxy test suite that finds all test cases on the classpath.

Additional include/exclude filtering by name pattern.

```
import org.junit.extensions.cpsuite.ClasspathSuite;
import org.junit.extensions.cpsuite.ClasspathSuite.ClassnameFilters;
import org.junit.runner.RunWith;
@RunWith( ClasspathSuite.class )
@ClassnameFilters( { ".*Test", "!.*IntegrationTest", "!.*PdeTest" } )
public class AllTests {
    // nothing here
}
```
Needs to load all classes on the class path to analyze them:

- ▶ gets slow on large workspaces
- ‣ speed hit scales with number of classes (not number of tests)

Needs to load add classes on the class path to analyze them:

- ‣ gets slow on large workspaces
- ‣ speed hit scales with number of classes (not number of tests)

### **Statistics from a customer project**

No. of files looked at by CPSuite: 9313 No. of classes loaded by CPSuite: 4716

Test classes: 533 Test methods: 2552

Time for finding test cases: 43.6s Time for entire JUnit run: 142.4 s

Needs to load add classes on the class path to analyze them:

- ▶ gets slow on large workspaces
- ‣ speed hit scales with number of classes (not number of tests)
- ‣ executes static code (with all side-effects that may have)

# JDT's New JUnit Test Suite wizard

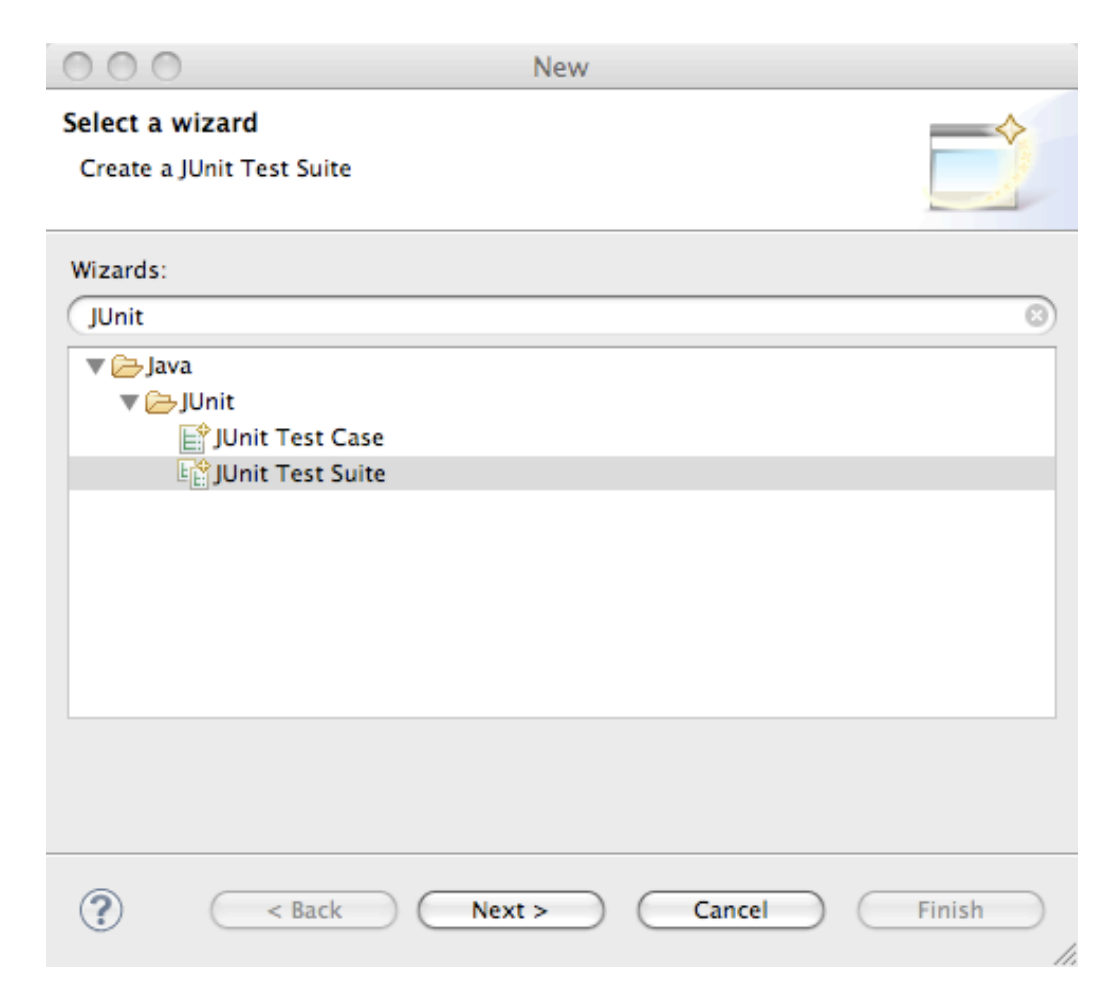

# JDT's New JUnit Test Suite wizard

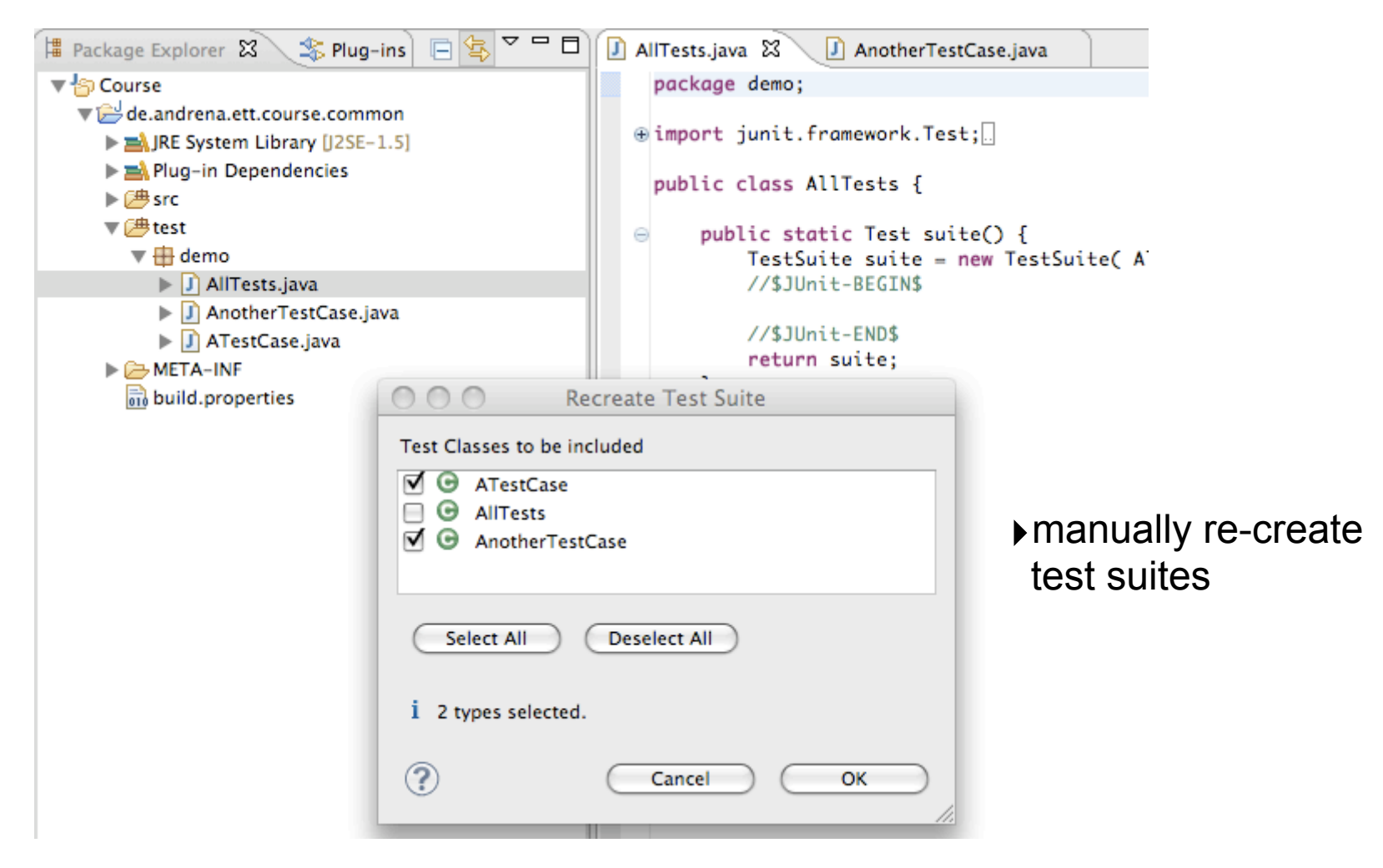

# JDT's New JUnit Test Suite wizard

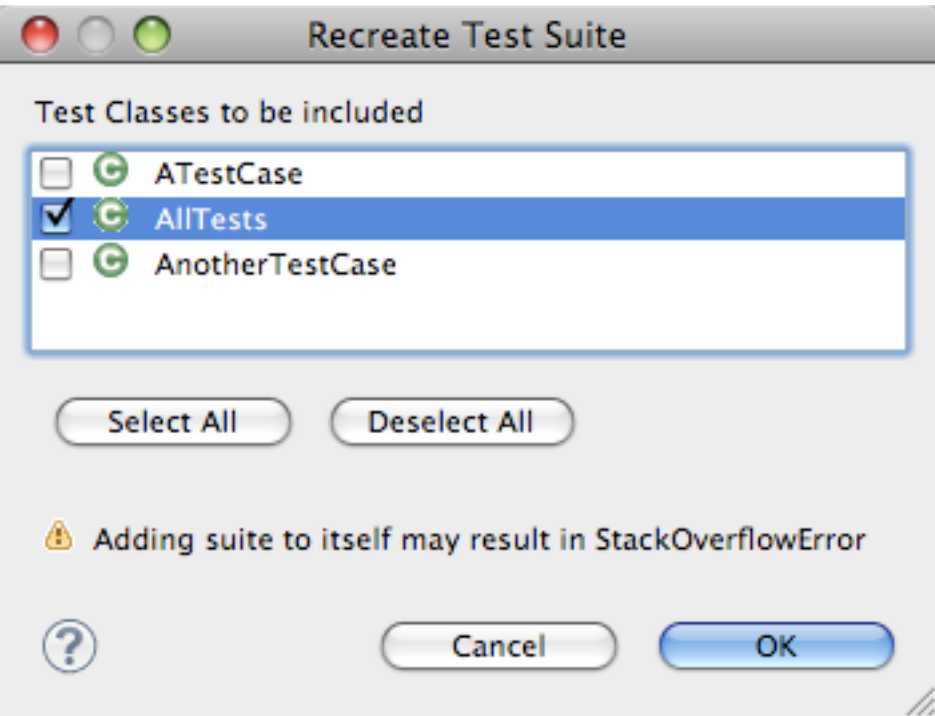

# JDT's New JUnit Test Suite wizard

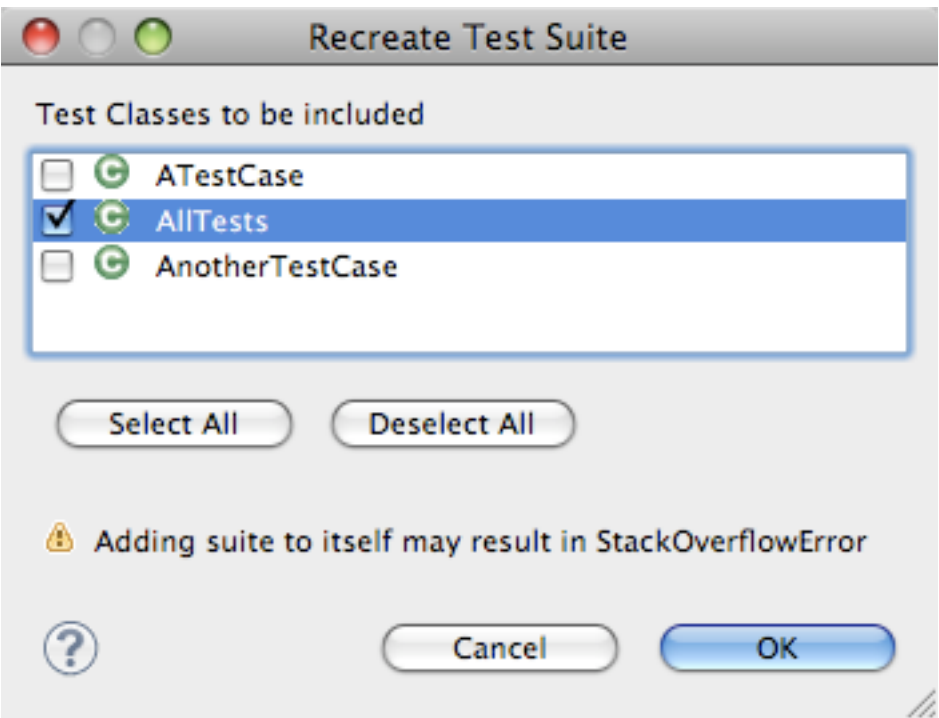

‣ works only for JUnit 3.x

## E-rat (Eclipse - Run All Tests plug-in) [http://e-rat.sourceforge.net/](http://www.sf.net/projects/e-rat)

- ‣allows to select multiple workspace projects and runs all their test cases
- ‣recently updated to run on Eclipse 3.6

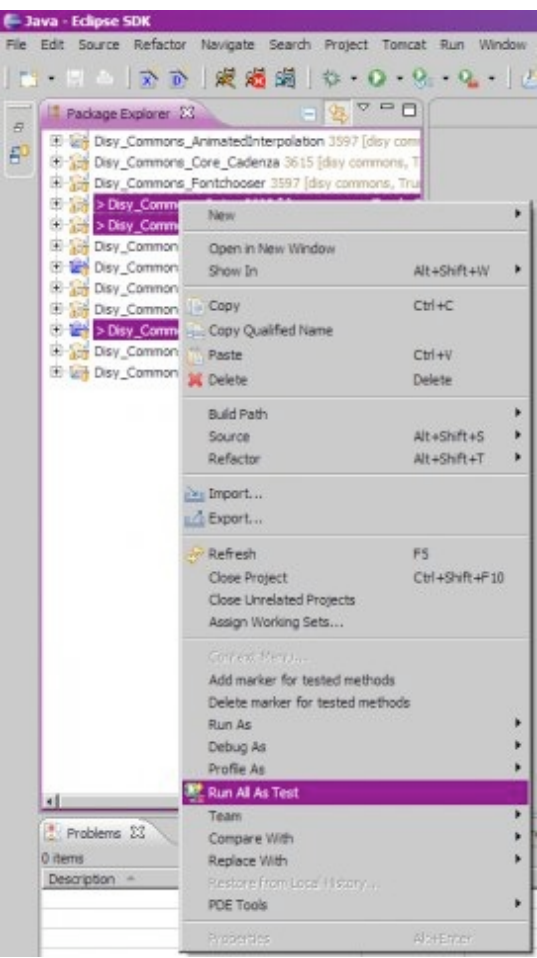

## E-rat (Eclipse - Run All Tests plug-in) [http://e-rat.sourceforge.net/](http://www.sf.net/projects/e-rat)

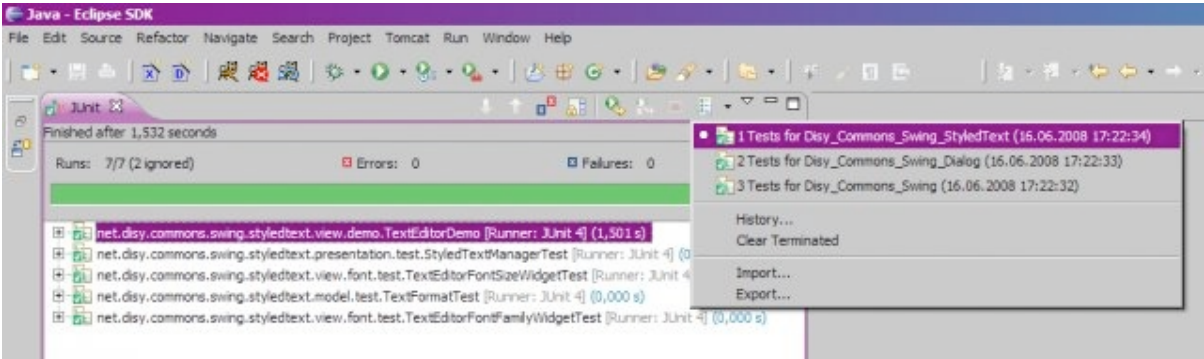

‣no single launch - launches each project separately ‣no accumulated result in JUnit view

```
Build systems (Ant, Maven, ...)
```

```
<target name="test-html">
   <junit fork="yes" printsummary="no" haltonfailure="no">
     <batchtest fork="yes" todir="${test.reports}" >
       <fileset dir="${classes}">
         <include name="**/*Test.class" />
       </fileset>
     </batchtest>
     <formatter type="xml" />
     <classpath refid="test.classpath" />
   </junit>
</target>
```
- ‣ typically relies on naming conventions
- ‣ weak IDE integration
- ‣ tends to be used for build server and neglected in the IDE

#### **Review**

# ‣ explicit AllTests suite

**Pro:** run with single launch **Con:** maintain manually, error-prone

### ‣ Build system/script (\*\*/\*Test) **Pro:** run with single launch **Con:** often needs naming convention, weak IDE integration

# ▶ Classpath Suite

**Pro:** run with single launch **Con:** slow on large workspaces, executes static code

## ‣ JDT's Run As... on workspace project **Pro:** run with single launch **Con:** works only on single project or source folder

# **JDT's Run As... on workspace project**

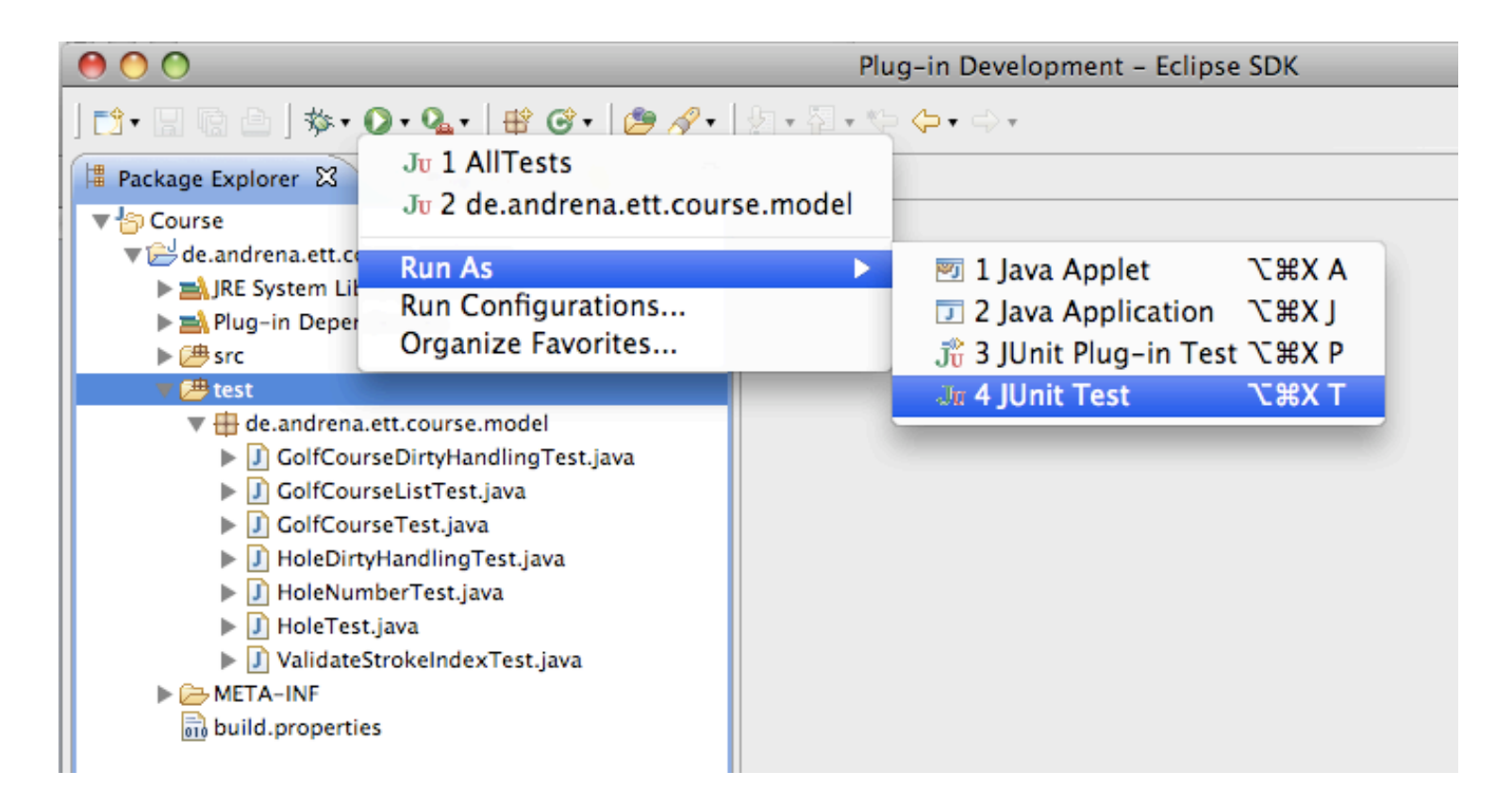

Why can I do this only on a single project (no multi-selection)?

# **JDT's Run As... on workspace project**

Launch must run in the context of a single project in order to build the classpath for the VM runner.

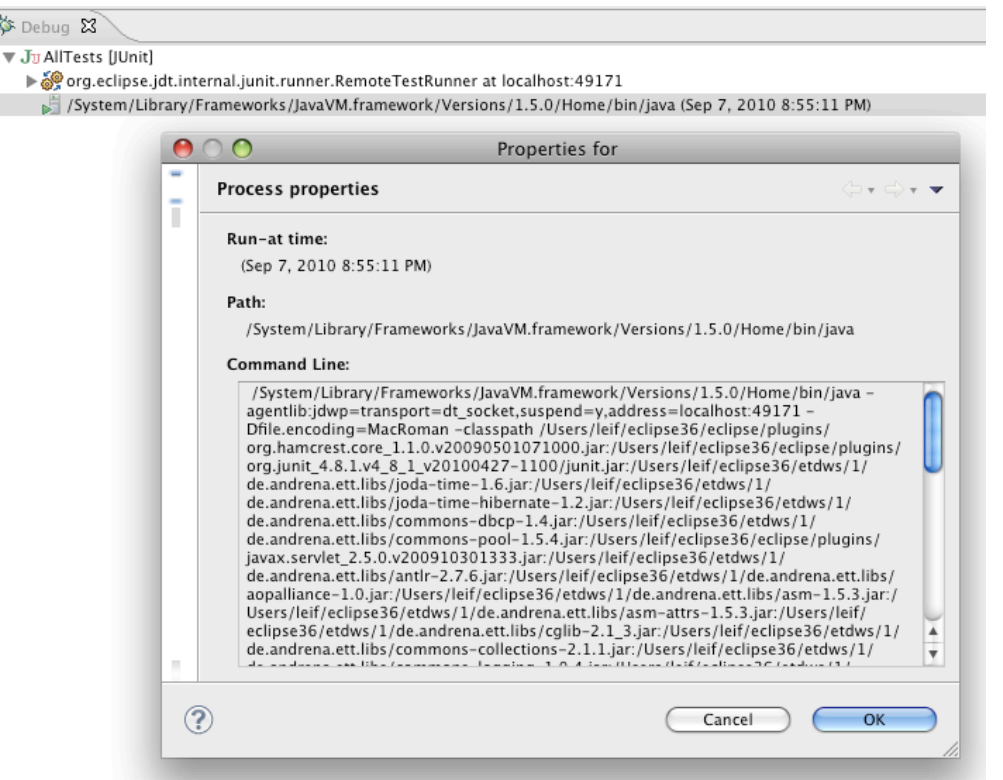

‣Cannot run classes from unrelated projects: potential classpath conflicts.

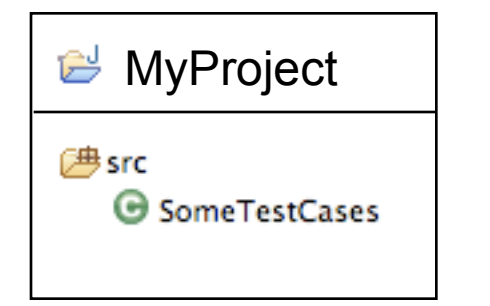

**Ju** Run As... JUnit Test

Runs all tests in MyProject.

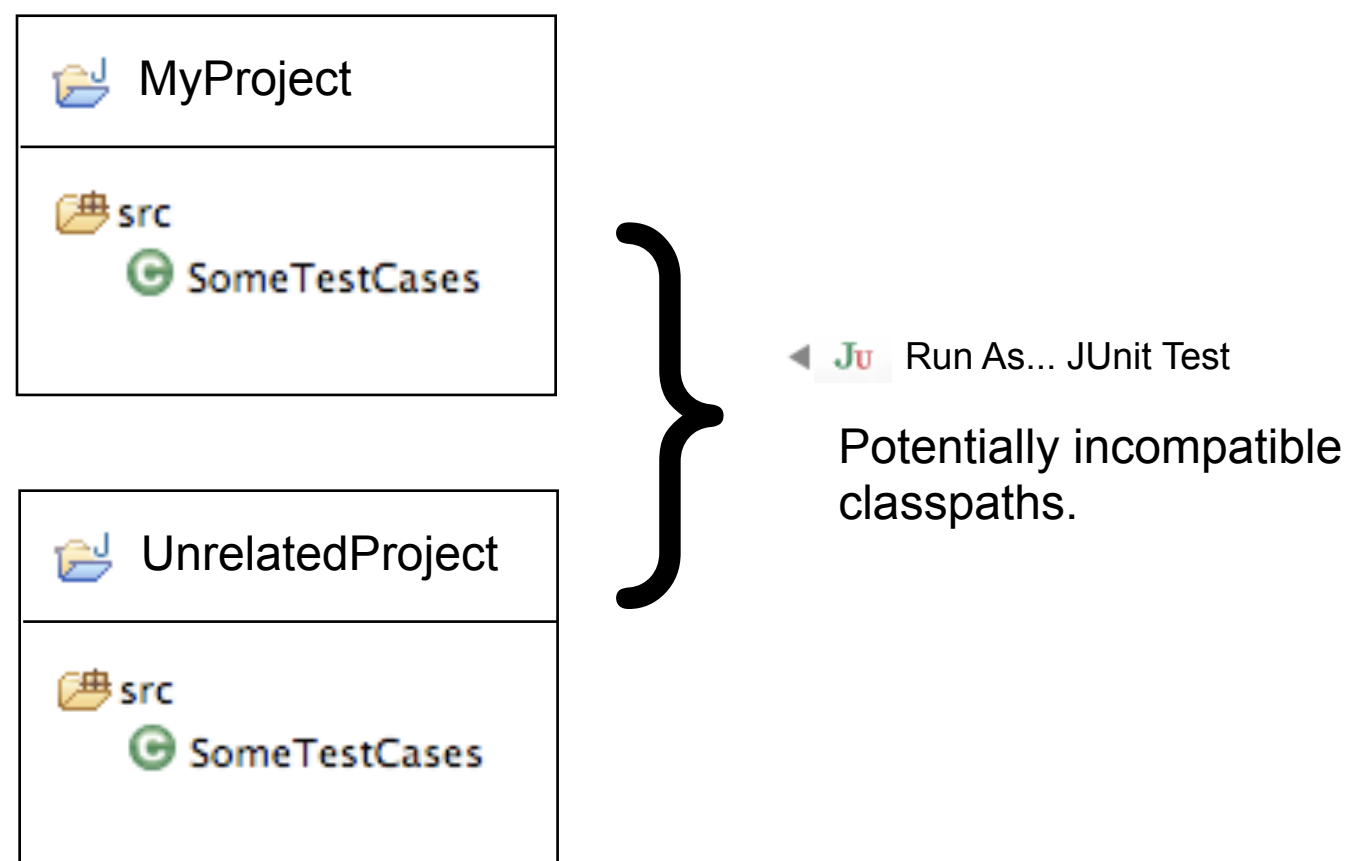

**Ju** Run As... JUnit Test

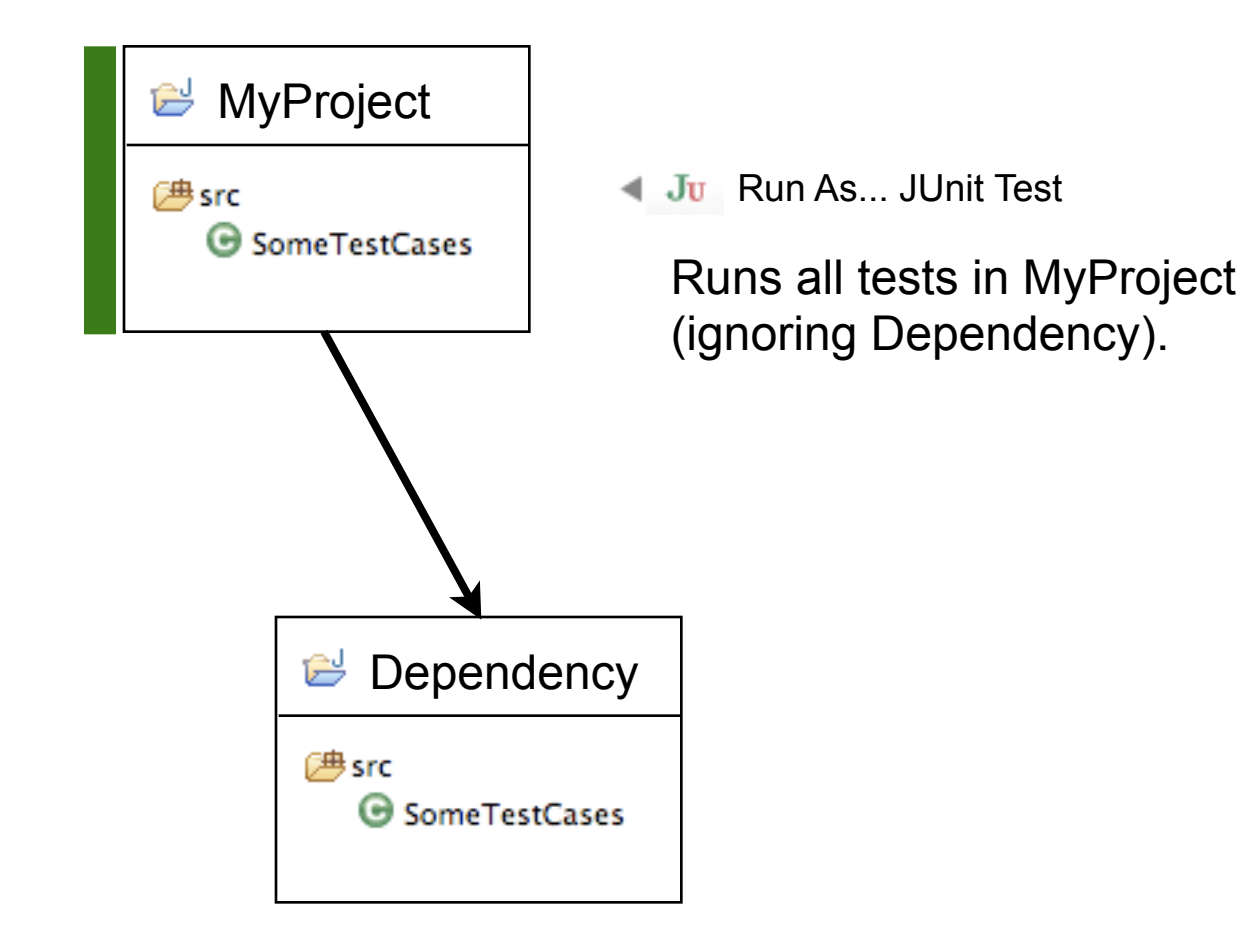

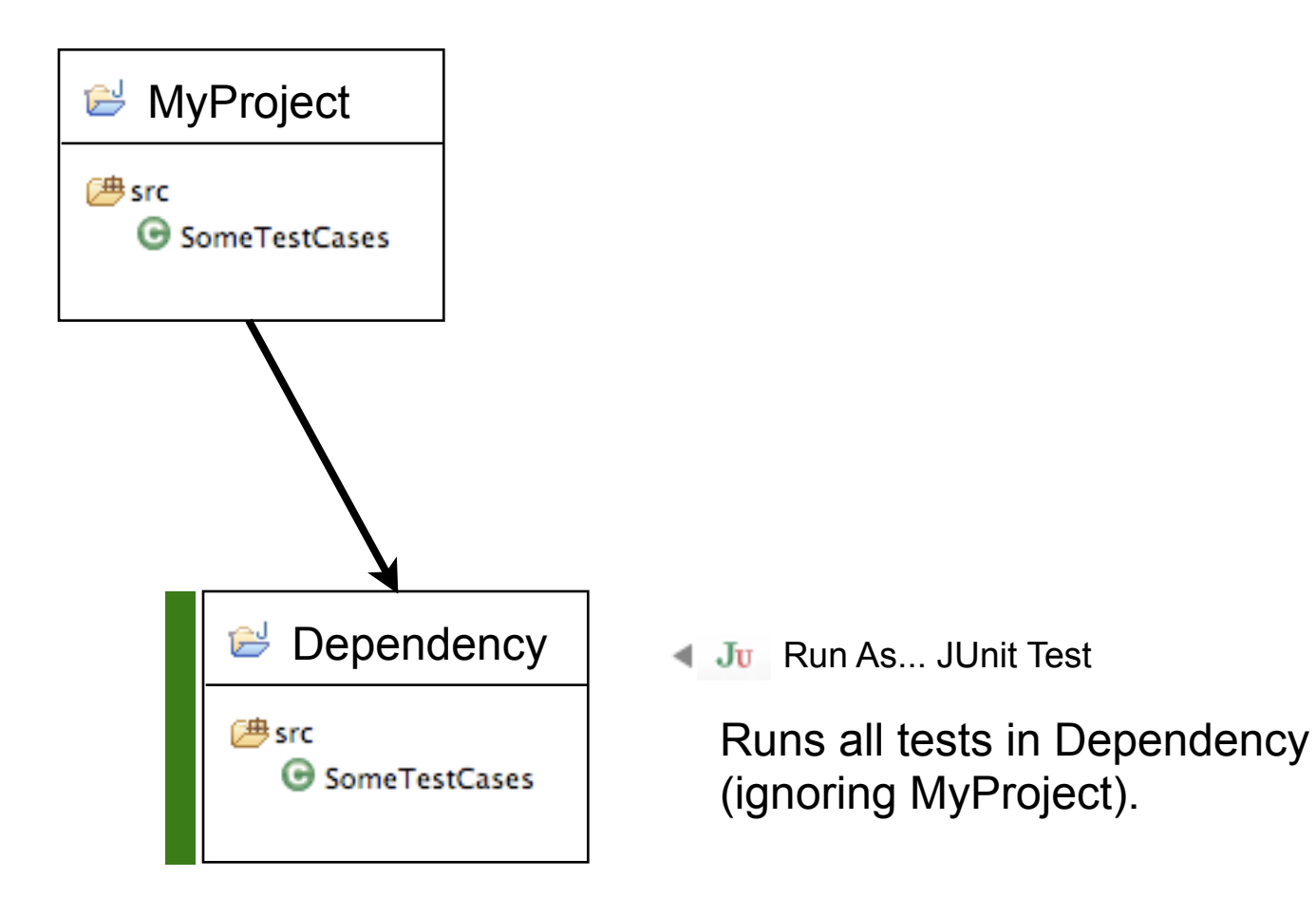

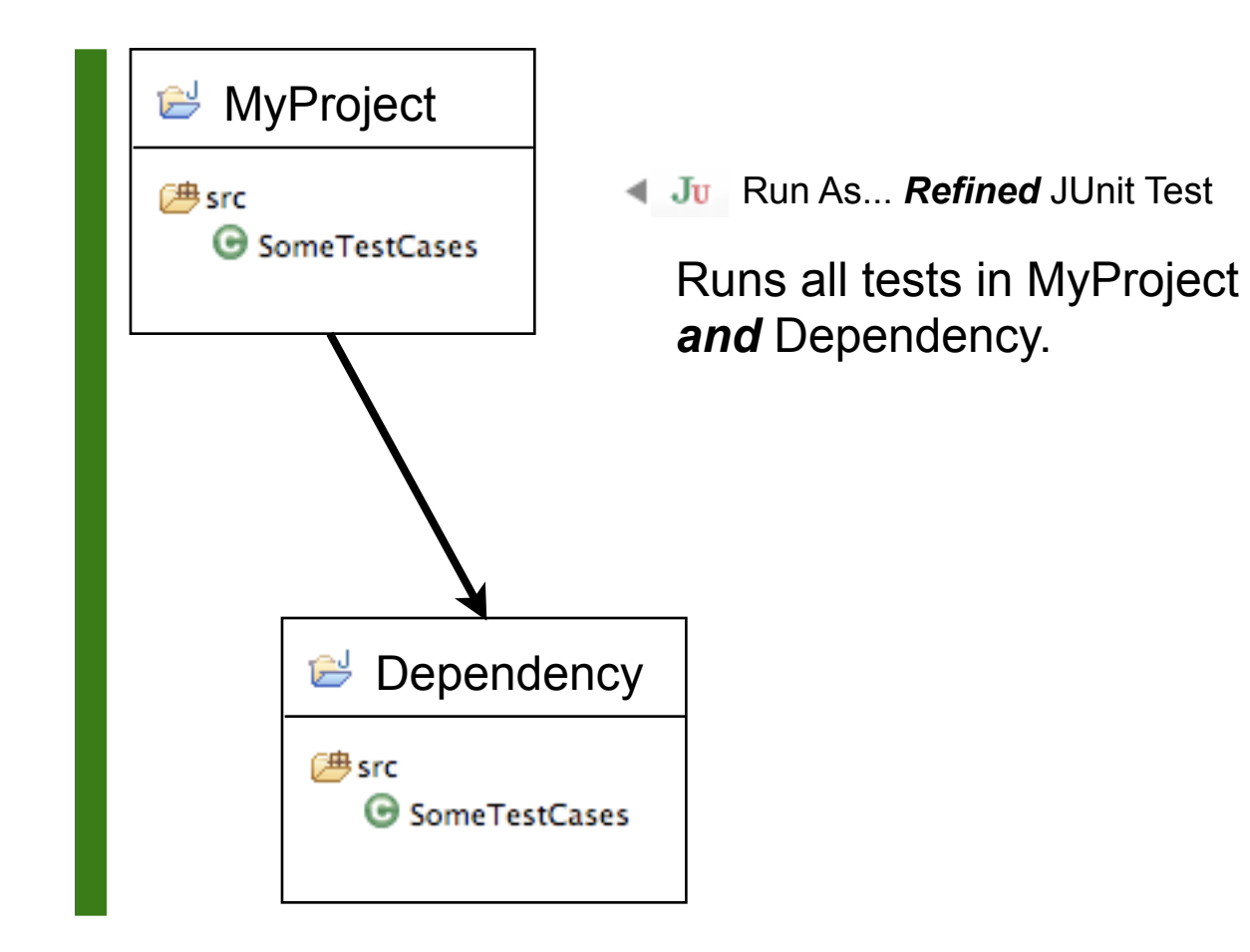

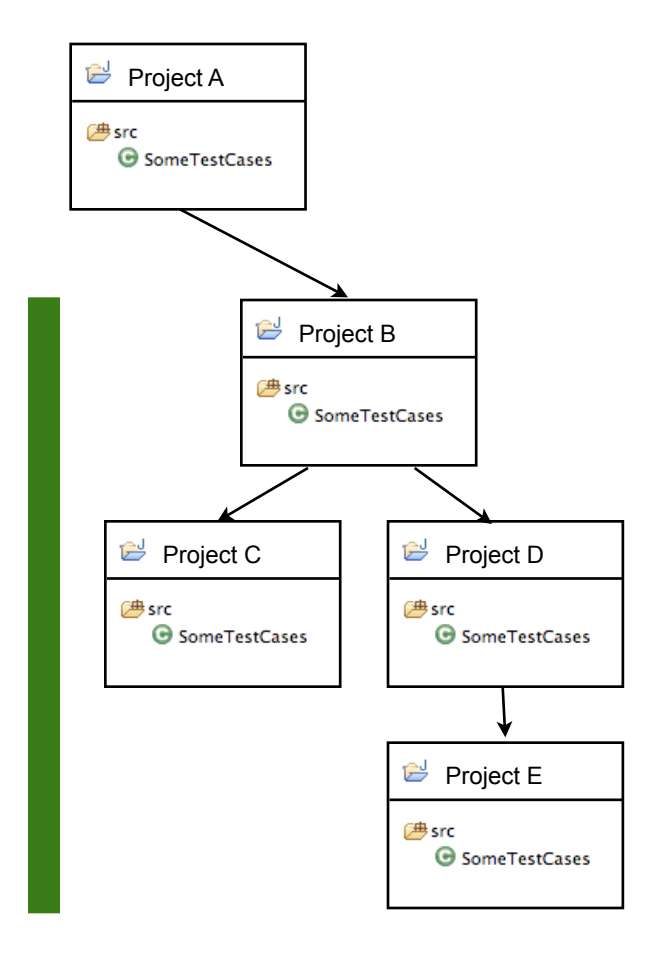

Run As... *Refined* JUnit Test

Runs all tests in selected project and *all dependencies*.

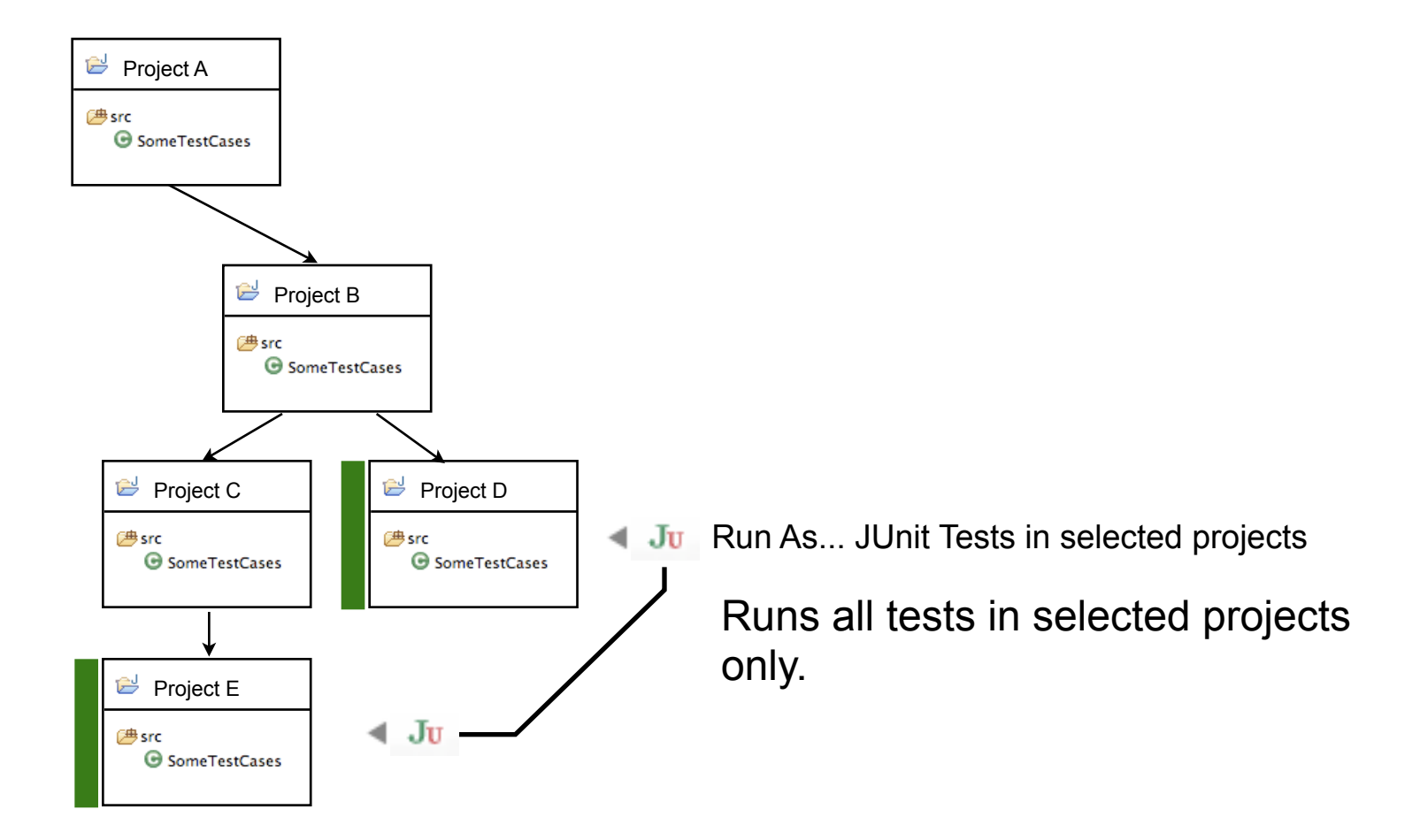

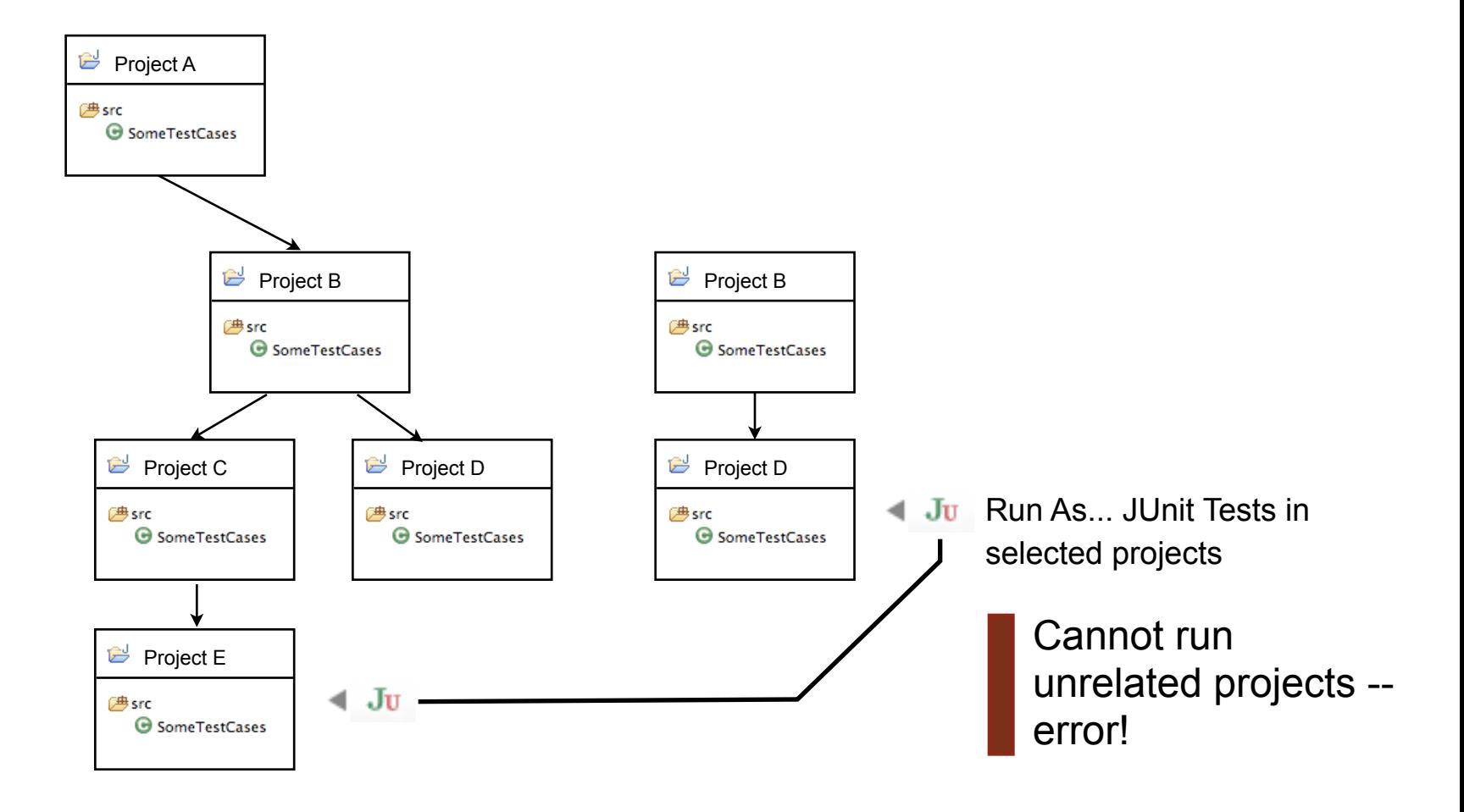

**Demo**

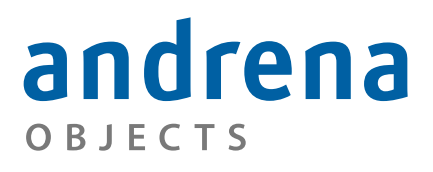

Experts in agile software engineering

# *Thanks for your attention!*

andrena OBJECTS

[http://andrena.de](http://projectusus.org)

**Project Usus** 

<http://projectusus.org>